### Gruppe A

Bitte tragen Sie sofort und leserlich Namen, Studienkennzahl und Matrikelnummer ein und legen Sie Ihren Studentenausweis bereit.

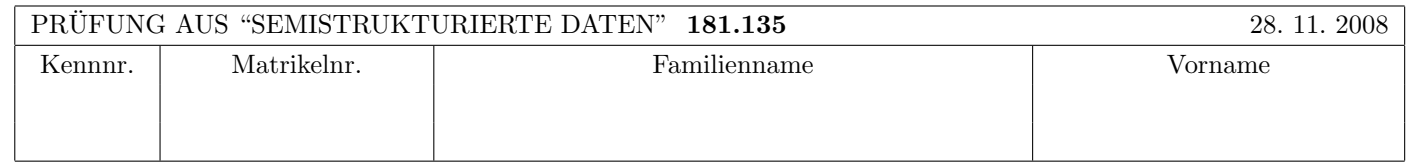

Arbeitszeit: 120 Minuten. Aufgaben sind auf den Angabeblättern zu lösen; Zusatzblätter werden nicht gewertet.

# $\bf{Augabe 1:}$  (12)

Betrachten Sie die folgende DTD test.dtd:

```
<?xml version="1.0" encoding="UTF-8"?>
\leq! ELEMENT A (B*, C*)>
<!ELEMENT B (B?,C,C?)>
<!ELEMENT C (#PCDATA|D|E)*>
<!ATTLIST C F IDREF #IMPLIED>
<!ELEMENT D EMPTY>
<!ELEMENT E (#PCDATA)>
<!ATTLIST E P ID #REQUIRED>
```
Betrachten Sie weiters die acht verschiedenen XML-Dateien, die unten angeführt sind. Hinweise:

- Gehen Sie davon aus, dass allen folgenden Dateien die Zeile <!DOCTYPE A SYSTEM "test.dtd"> vorangestellt ist.
- Sie können auch davon ausgehen, dass alle folgenden XML-Dateien wohlgeformt sind. Es geht also lediglich darum, ihre Gültigkeit bezüglich test.dtd zu entscheiden.

Kreuzen Sie an, welche der folgenden XML-Dateien gültig bezüglich test.dtd sind.

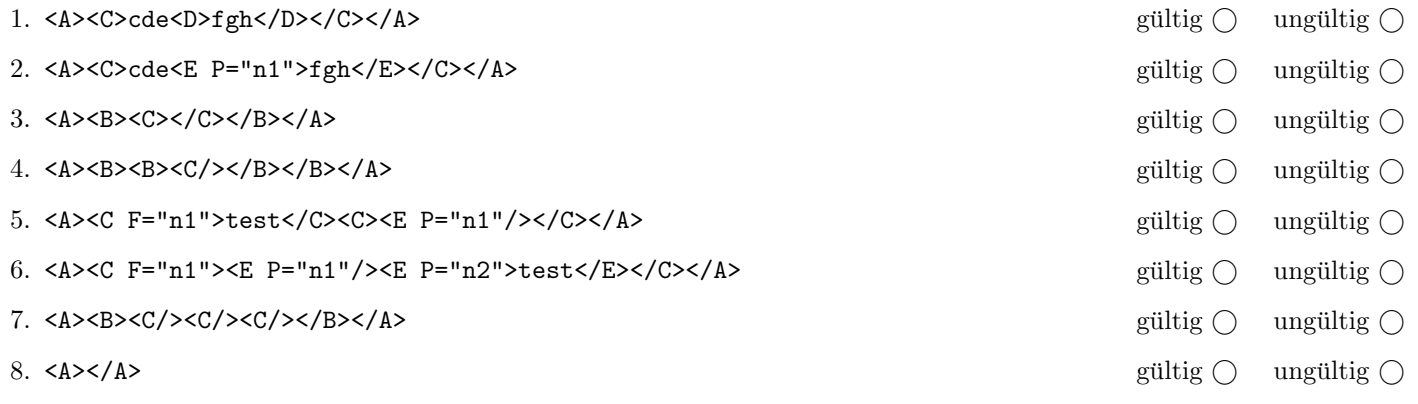

(Pro korrekter Antwort 1.5 Punkte, pro inkorrekter Antwort -1.5 Punkte, pro nicht beantworteter Frage 0 Punkte, für die gesamte Aufgabe mindestens 0 Punkte)

### $\bf{Augabe\ 2:} \quad \tag{15}$

Vervollständigen Sie auf den nächsten Seiten die XML-Schema Definition theater.xsd, sodass das XML-Dokument theater.xml (siehe Anhang) bezüglich dieses Schemas gültig ist. (Sie haben auch auf der nächsten Seiten Platz!)

Berücksichtigen Sie dabei:

- Definieren Sie die fehlenden Typen "ensembleTyp" und "repertoireTyp".
- Sie brauchen sich nicht um die Definition des Typs "spielplanTyp" zu kümmern!
- Für Ihre Definition des "ensembleTyp" beachten Sie:
	- Es handelt sich hier um eine beliebige Abfolge von "schauspieler"- und "schauspielerin"-Elementen. Es sollte jedoch insgesamt zumindest ein solches Element angegeben sein!
	- Ein "schauspieler"- bzw. "schauspielerin"-Element enth¨alt genau ein "kennz"-Element und ein "name"-Element (Sie können sich hierfür auch einen zusätzlichen Typ definieren).
- Für Ihre Definition des "repertoireTyp" beachten Sie:
	- Es soll sichergestellt sein, dass zumindest ein "stueck"-element vorhanden ist; jedes "stueck"-Element besitzt genau ein "name"-element, genau ein "autor"-element, mindestens ein "person"-Element und ein "skz"-Attribut.
	- Das "person"-Element soll ein leeres Elenent mit den entsprechenden Attributen sein.
	- Im "beschreibung"-Element können "ort"- und "bezug"-Elemente sowie zusätzlicher Text beliebig oft und in beliebiger Reihenfolge auftreten.
	- Alle Attribute, die Sie verwenden, sollen verpflichtend sein.

### Datei theater.xsd:

```
<?xml version="1.0" encoding="UTF-8" standalone="no"?>
<xs:schema xmlns:xs="http://www.w3.org/2001/XMLSchema">
  <xs:element name="theater">
     <xs:complexType>
         <xs:sequence>
            <xs:element name="ensemble" type="ensembleTyp"/>
            <xs:element name="repertoire" type="repertoireTyp"/>
            <xs:element name="spielplan" type="spielplanTyp"/>
         </xs:sequence>
     </xs:complexType>
  </xs:element>
   <xs:complexType name="spielplanTyp">
     <!-- ist nicht Teil der Prüfungsaufgabe! -->
  </xs:complexType>
```
Datei theater.xsd (Forsetzung):

#### Aufgabe 3:  $(12)$

Vervollständigen Sie auf der nächsten Seite das XSLT-Stylesheet theater.xsl, das auf Instanz-Dokumente des Schemas theater.xsd aus der vorigen Aufgabe angewandt werden kann und ein XML-Dokument gemäß folgender DTD liefert:

```
<?xml version="1.0" encoding="UTF-8"?>
<!ELEMENT auftritte (name,spielt*)*>
<!ELEMENT name (#PCDATA)>
<!ELEMENT spielt (#PCDATA)>
```
#### Erläuterungen zu dieser dtd:

- Das gesuchte Stylesheet soll für jede Schauspielerin alle Aufführungen, in der sie mitwirkt, sammlen.
- Das "name"-Element enthält den Name der Schauspielerin aus dem "schauspielerin" Element aus theater.xml
- Das "spielt"-Element besteht aus Text der sich folgendermaßen zusammensetzt:
	- den fixen Text "am "
	- $-$  das Datum der Aufführung aus dem entsprechenden Attribut im Spielplan (siehe **theater.xml**)
	- den fixen Text "in: "
	- $-$  den Namen des Stückes (Subelement von "stueck" in theater.xml).
- Beachten Sie dass mittels des "kennz"-Elementes im "besetzung"-Element die entsprechenden "auffuehrung"-Elemente gefunden werden können! Nutzen Sie das Attribut "stueck" in "auffuehrung" um den vollen Namen des Stückes zu ermittlen.

Beispiel: Angewandt auf das xml-Dokument theater.xml soll theater.xsl daher folgendes Ergebnis liefern (Anmerkung: die Einrückungen dienen nur zur besseren Lesbarkeit und müssen nicht berücksichtigt werden).

```
<?xml version="1.0" encoding="UTF-8"?>
<auftritte>
  <name>Alexandra Henkel</name>
    <spielt>am 2008-11-08 in: Das Haus des Richters</spielt>
  <name>Birgit Minichmayr</name>
    <spielt>am 2008-11-08 in: Der Weibsteufel</spielt>
    <spielt>am 2008-12-19 in: Macbeth</spielt>
    <spielt>am 2008-12-20 in: Macbeth</spielt>
    <spielt>am 2009-01-04 in: Der Weibsteufel</spielt>
  <name>Dorothee Hartinger</name>
    <spielt>am 2008-11-08 in: Das Haus des Richters</spielt>
  <name>Johanna Wokalek</name>
</auftritte>
```
Datei theater.xsl:

```
<?xml version="1.0" encoding="UTF-8"?>
<xsl:stylesheet version="1.0" xmlns:xsl="http://www.w3.org/1999/XSL/Transform">
<xsl:output method="xml" indent="yes" encoding="UTF-8" version="1.0" />
```
 $<$ xsl:template match="/">

<!-- Vervollständigen Sie dieses Template -->

 $\texttt{<}/\texttt{xsl:template>}$ 

</xsl:stylesheet>

## Aufgabe 4:  $(7)$

Geben Sie das XML-Dokument an, dass dem folgenden DOM-Baum entspricht. Die XML-Deklaration (<?xml...?>) brauchen Sie nicht zu berücksichtigen.

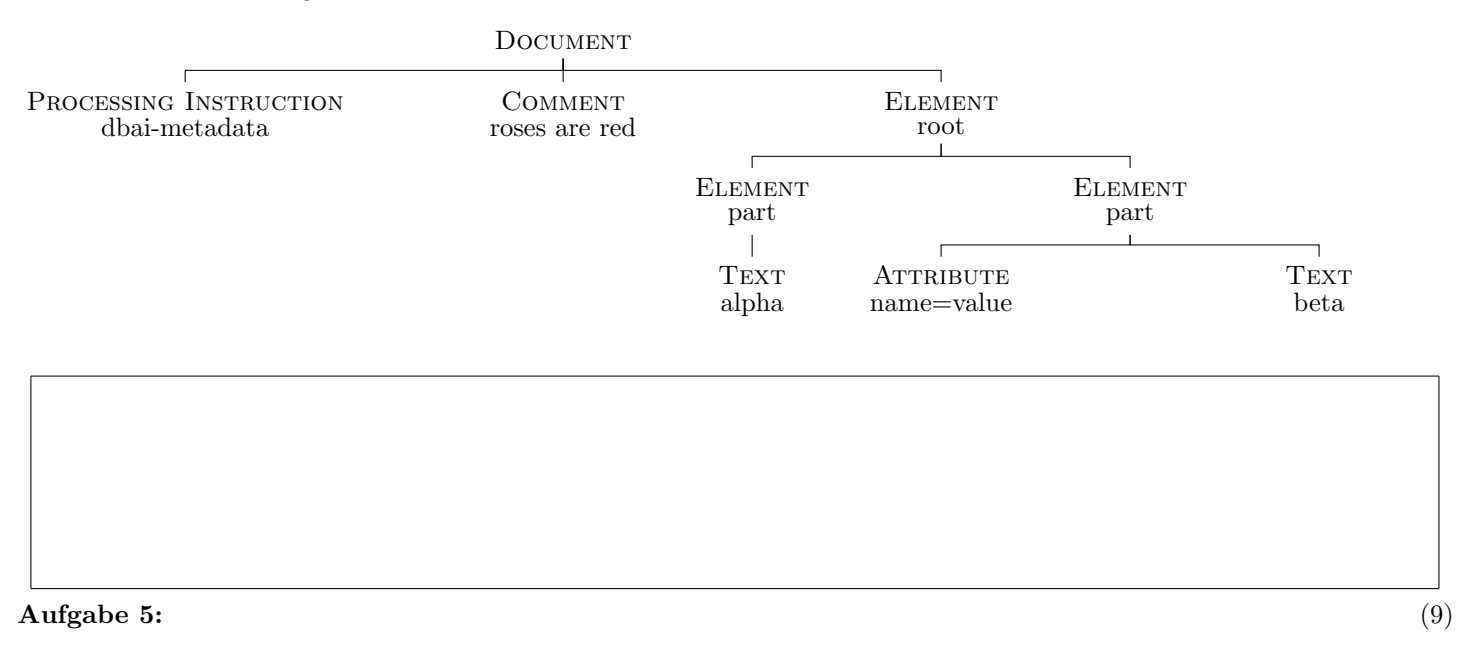

Vervollständigen Sie die folgende Java Klasse sodass ein SAX Content-Handler herauskommt, der alle verwendeten Namespaces auf der Konsole ausgibt. Stellen Sie sicher dass Namespaces nicht doppelt ausgegeben werden. Ein einfacher String-Vergleich reicht aus um die Gleichheit fest zu stellen.

Tipp: Verwenden Sie eine Set Datenstruktur um doppelte Namespaces zu filtern! Um Objekte in ein Set zu speichern verwenden Sie namespaceSet.put(...), um alle Objekte aus einem Set zu extrahieren können Sie die kompakte Java-Schreibweise verwenden: for (String ns : namespaceSet) { ... }.

class NamespacePrinterHandler extends DefaultHandler { private Set<String> namespaceSet = new HashSet<String>();

## Aufgabe 6: (8)

Schreiben Sie XPath-Anfragen um für XML-Dokumente wie theater.xml (siehe Anhang) folgende Informationen zu selektieren:

- 1. Selektieren Sie das Kürzel (kennz) von "Markus Hering".
- 2. Zählen Sie wie oft das Stück "Macbeth" aufgeführt wird. Sie dürfen das Kürzel "m" nicht direkt verwenden!
- 3. Selektieren Sie alle beschreibung Elemente die kein ort Element enthalten.
- 4. Selektieren Sie alle auffuehrung Elemente in denen der Schauspieler "bm" und "dk" gemeinsam vorkommen.

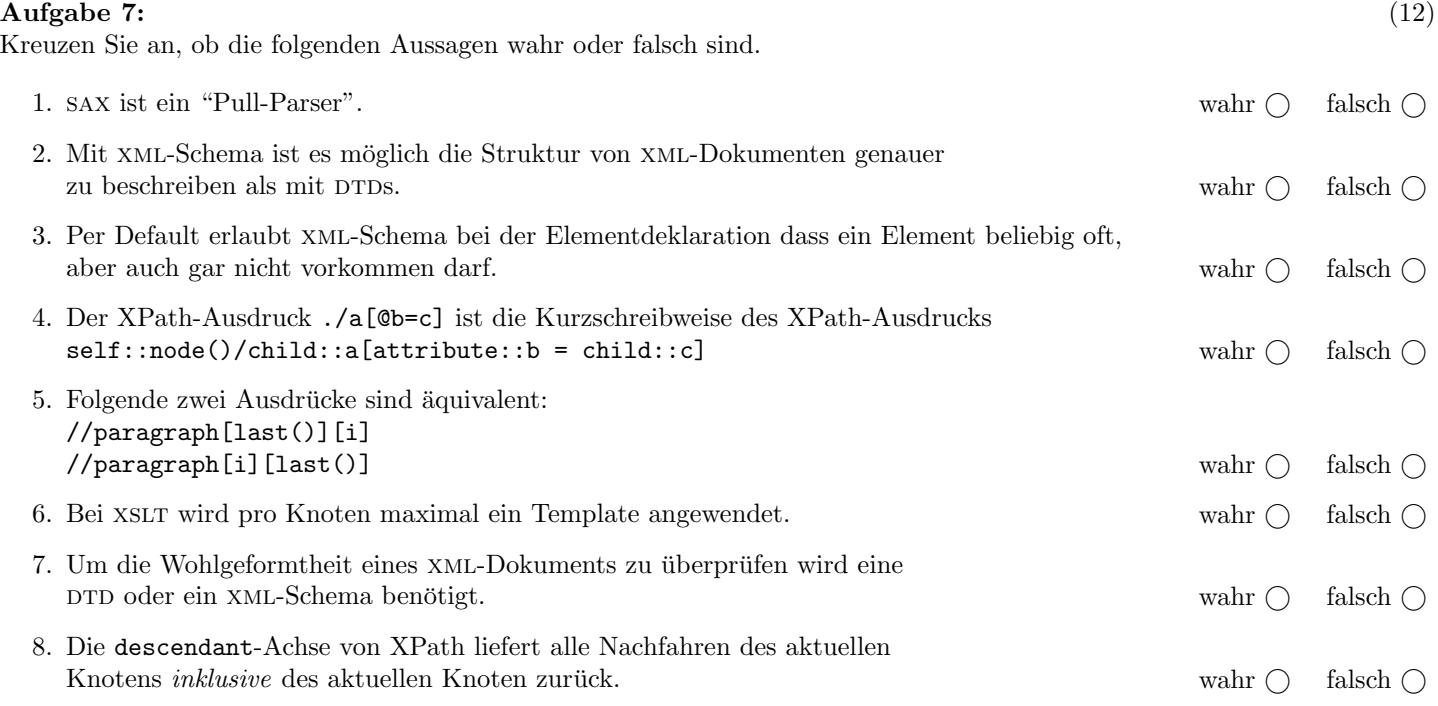

(Pro korrekter Antwort 1.5 Punkte, pro inkorrekter Antwort -1.5 Punkte, pro nicht beantworteter Frage 0 Punkte, für die gesamte Aufgabe mindestens 0 Punkte)

#### Sie können diese Seite abtrennen!

Das folgende XML-Dokument theater.xml gilt für Aufgaben 2,3,6 (Rückseite beachten!):

```
<?xml version="1.0" encoding="UTF-8"?>
<theater>
   <ensemble>
     <schauspielerin> <kennz>ah</kennz> <name>Alexandra Henkel</name> </schauspielerin>
      <schauspielerin> <kennz>bm</kennz> <name>Birgit Minichmayr</name> </schauspielerin>
      <schauspielerin> <kennz>dh</kennz> <name>Dorothee Hartinger</name> </schauspielerin>
      <schauspieler> <kennz>dk</kennz> <name>Dietmar Koenig</name> </schauspieler>
      <schauspielerin> <kennz>jw</kennz> <name>Johanna Wokalek</name> </schauspielerin>
      <schauspieler> <kennz>mh</kennz> <name>Markus Hering</name> <</s></schauspieler>
      <schauspieler> <kennz>no</kennz> <name>Nicholas Ofczarek</name> </schauspieler>
      <schauspieler> <kennz>ww</kennz> <name>Werner Woelbern</name> </schauspieler>
   </ensemble>
   <repertoire>
      <stueck skz="w">
         <name>Der Weibsteufel</name>
        <autor>Karl Schoenherr</autor>
         <person id="w1" name="Der Mann"/>
         <person id="w2" name="Seine Frau"/>
         <person id="w3" name="Junger Grenzjaeger"/>
         <beschreibung>
            Ein Mann, der von der Hehlerei geschmuggelter Waren lebt, erfaehrt, dass ihm der
            oertliche Polizeikommandant nach vielen vergeblichen Versuchen endlich das Handwerk
            legen will, indem er einen jungen Grenzjaeger auf seine attraktive Frau "ansetzt".
            Der Grenzjaeger verspricht sich eine schnelle Befoerrderung, ...
         </beschreibung>
      </stueck>
      <stueck skz="m">
         <name>Macbeth</name>
         <autor>William Shakespeare</autor>
         <person id="m1" name="Macbeth"/>
         <person id="m2" name="Lady Macbeth"/>
         <person id="m3" name="Macduff"/>
         \langle!-- ..... -->
         <beschreibung>
             Schicksalsgestalten hatten Lord Macbeth und seiner Lady die Krone
             <ort>Schottlands</ort> vorhergesagt. Der Erfuellung dieser Weissagung half das Paar
             gewaltsam nach, ...
         </beschreibung>
      </stueck>
      <stueck skz="h">
         <name>Das Haus des Richters</name>
         <autor>Dimitre Dinev</autor>
         <person id="h1" name="Ada"/>
         <person id="h2" name="Sohn"/>
         <person id="h3" name="Wera"/>
         \langle!-- ..... -->
         <beschreibung>
            Das Stueck ist eine moderne <ort>mitteleuropaeische</ort> Variante auf den
            urspruenglich <br/> bezug>kretischen Minotauros-Mythos</bezug>, in dem Koenig Minos den
            Kuenstler Daidalos mit dem Bau eines Verwahrungsortes fuer seinen missgebildeten
            und als gefaehrlich geltenden Sohn beauftragt....
         </beschreibung>
      </stueck>
   </repertoire>
```

```
<spielplan>
      <auffuehrung datum="2008-11-08" stueck="w">
         <besetzung kennz="ww" spielt="w1"/>
         <besetzung kennz="bm" spielt="w2"/>
         <besetzung kennz="no" spielt="w3"/>
      </auffuehrung>
      <auffuehrung datum="2008-11-08" stueck="h">
         <besetzung kennz="ah" spielt="h1"/>
         <besetzung kennz="dk" spielt="h2"/>
         <besetzung kennz="dh" spielt="h3"/>
      </auffuehrung>
      <auffuehrung datum="2008-12-19" stueck="m">
          <besetzung kennz="dk" spielt="m1"/>
          <besetzung kennz="bm" spielt="m2"/>
          <besetzung kennz="mh" spielt="m3"/>
      </auffuehrung>
      <auffuehrung datum="2008-12-20" stueck="m">
          <besetzung kennz="dk" spielt="m1"/>
          <besetzung kennz="bm" spielt="m2"/>
          <besetzung kennz="mh" spielt="m3"/>
      </auffuehrung>
      <auffuehrung datum="2009-01-04" stueck="w">
         <besetzung kennz="ww" spielt="w1"/>
         <besetzung kennz="bm" spielt="w2"/>
         <besetzung kennz="no" spielt="w3"/>
      </auffuehrung>
   </spielplan>
</theater>
```
<!-- FORTSETZUNG des Dokuments theater.xml -->

Gesamtpunkte: 75